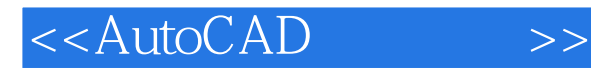

- 13 ISBN 9787122060891
- 10 ISBN 7122060896

出版时间:2009-9

页数:189

PDF

更多资源请访问:http://www.tushu007.com

, tushu007.com

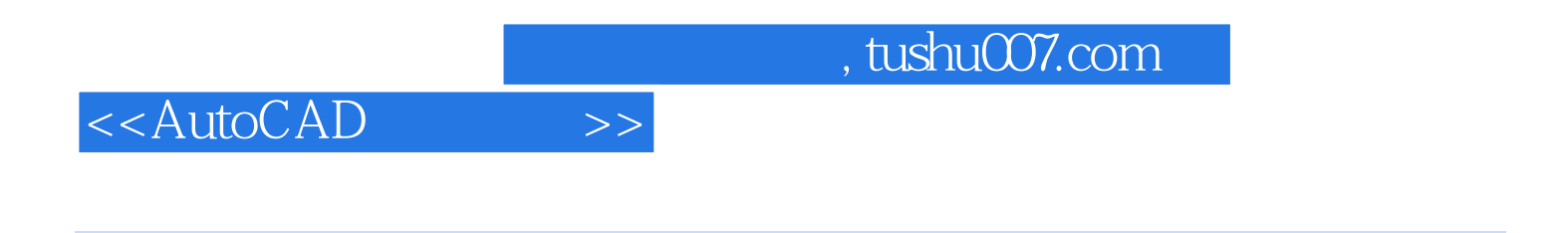

AutoCAD 2008 AutoCAD 2008

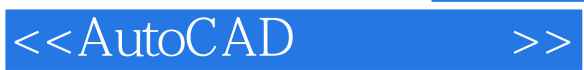

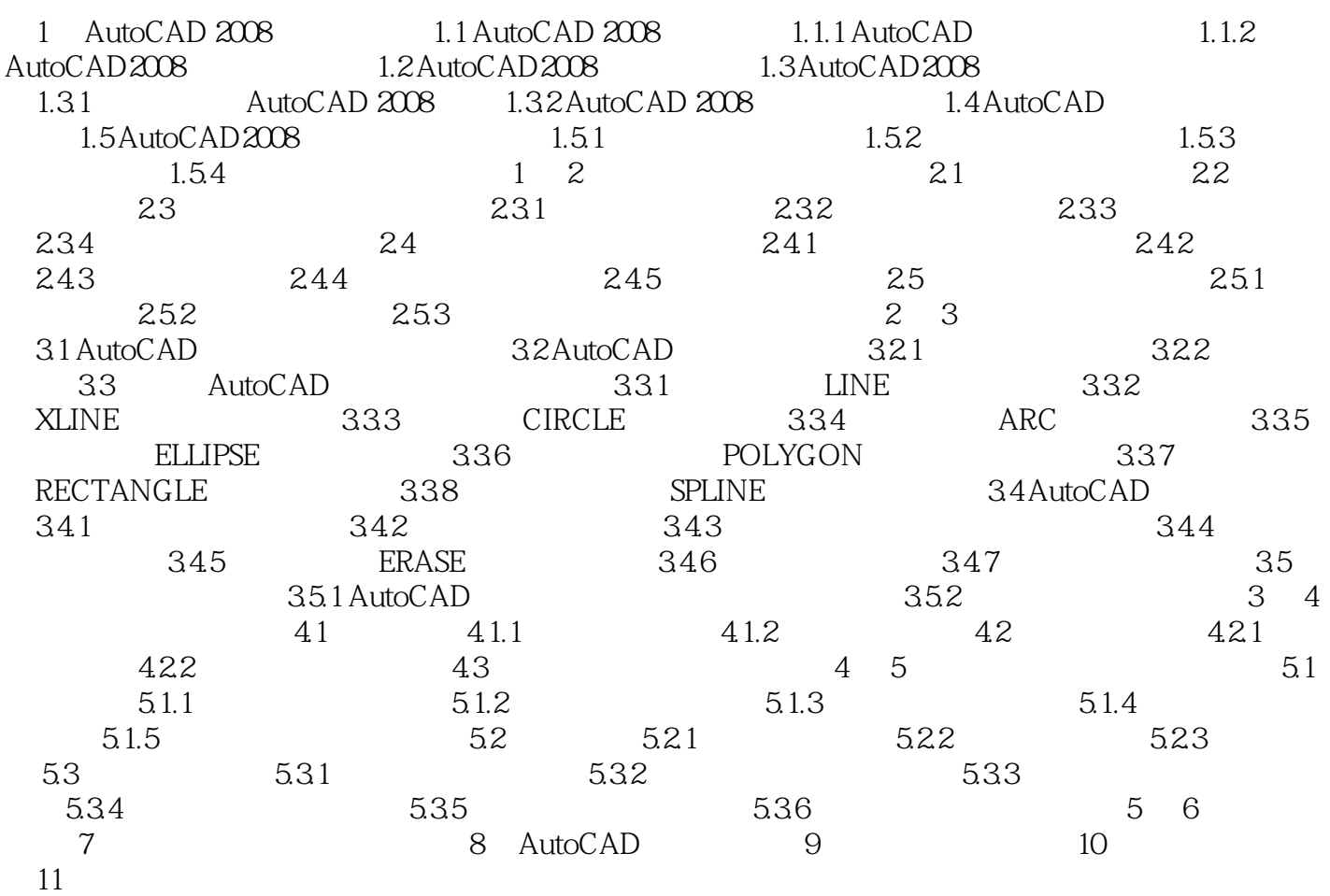

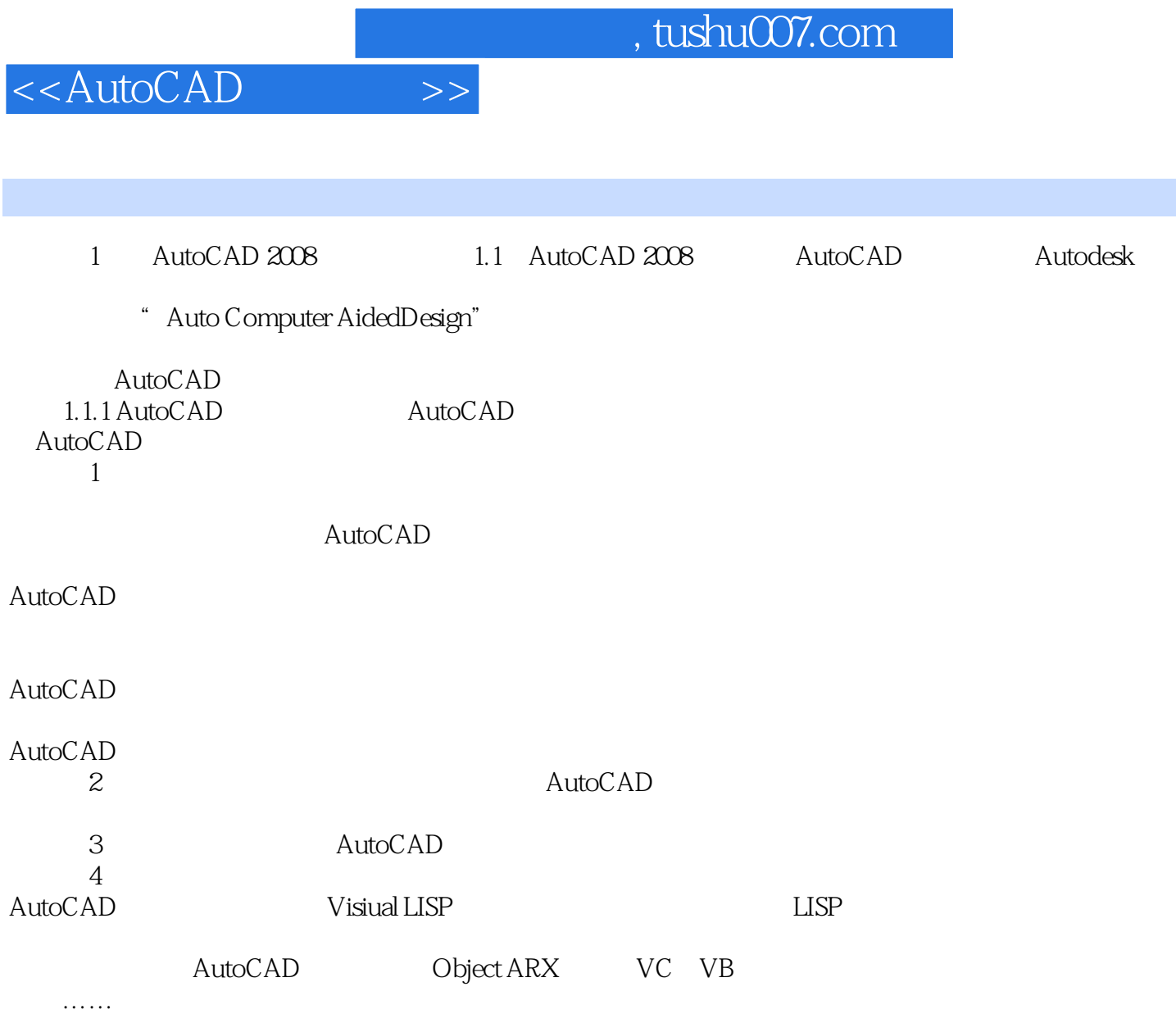

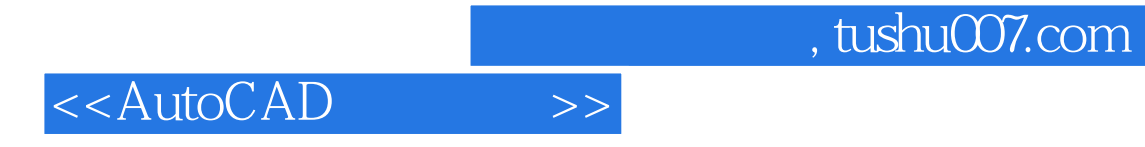

本站所提供下载的PDF图书仅提供预览和简介,请支持正版图书。

更多资源请访问:http://www.tushu007.com